# **DocuSign Job Aids for College Deans**

a. When you receive an email notification from DocuSign asking you to Review or Sign documents as in below, click "Review Document".

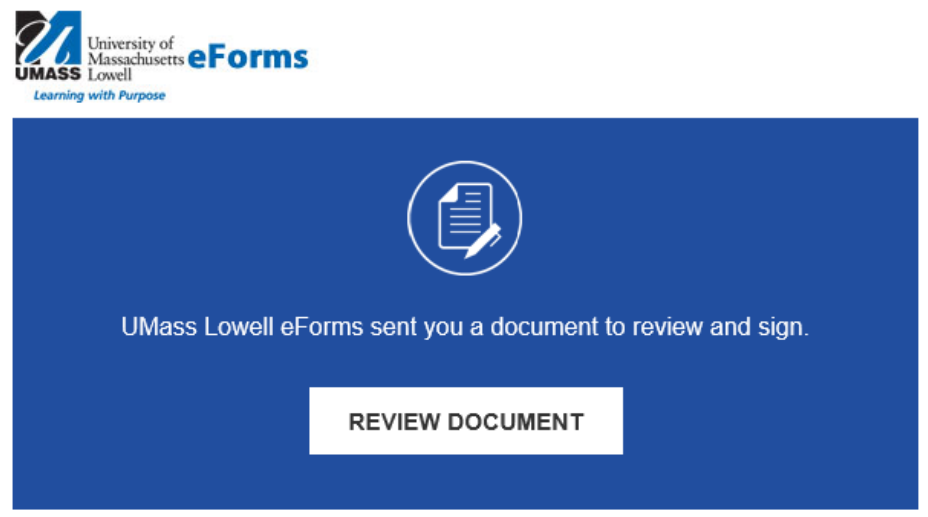

b. When you are on DocuSign, click "continue'' to proceed.

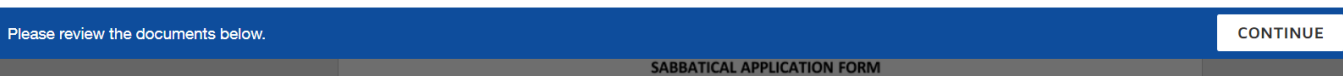

c. Before signing the document, be sure to check the faculty's eligibility by reviewing the hire date in the box below and the previous sabbatical taken as well as the new requested sabbatical date.

## **ARTICLE XXI**

## **SABBATICAL LEAVE**

A. Eligibility

The Chancellor of the University may grant a sabbatical leave of absence to a faculty member who has served as such at the University or its predecessor institutions for at least six consecutive\* academic years following initial employment or termination of previous sabbatical leave. Subject to the provisions specified by the "Memorandum of Agreement for Sabbatical Leave of Absence", herein attached as Appendix A-10, sabbatical leave may be granted to a faculty member for a period of one year at half pay or a for a period of a half year at full pay.

# **For example,**

Shaima Ragab (facuty member) started in Sept 1, 2016 and has completed the required six consecutive years of service. She took an FMLA in fall 2020 and a pre-tenured sabbatical leave in spring 2022. Shaima is currently applying for Promotion to Associate Professor with tenure for the 23-24 cycle. Therefore, she is eligible to move forward with her sabbatical application for a full AY 24-25 at half pay.

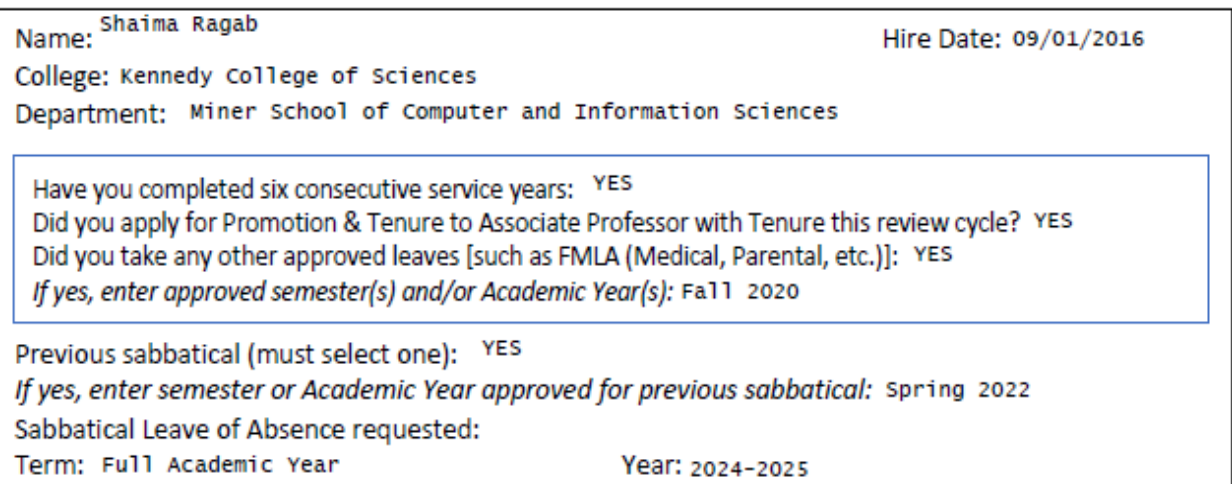

**[Sabbatical@uml.edu](mailto:Sabbatical@uml.edu)** will verify the faculty's eligibility in the next step:

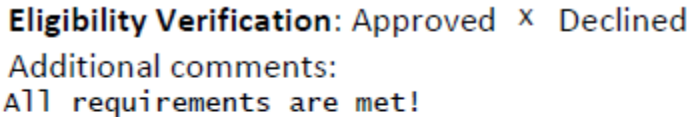

**Declined Comments:** [signature] [Sleaima Kayab

In case a faculty member is ineligible for sabbatical this current cycle, a notification will be emailed to the faculty from [sabbatical@uml.edu,](mailto:sabbatical@uml.edu) including reasons and earliest term to reapply.

- d. Effective Oct 1, 2023, a drop-down menu for college impact statements has been added to our DocuSign form. Please select one response from the following options:
	- Increased workload of other department faculty members
	- Increased class sizes
	- Staggering of courses on a semester basis
	- Postponement of applicant's courses
	- Team teaching
	- No departmental impact
	- Other (please specify):

## **It is imperative that the college impact statement is completed as it is a required field**.

See the following example:

## **COLLEGE DEAN:**

Use the space below or **attach** Dean's Recommendation, Impact Statement, Cost of Teaching Replacement and Salary Saving. Please email the dean's priority list to sabbatical@uml.edu.

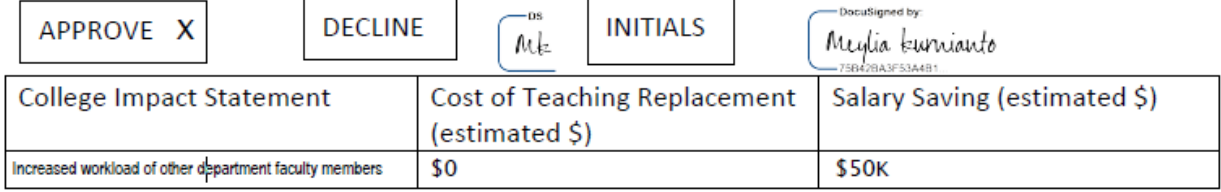

Additional Comments: N/A

**Declined Comments:** 

## e. Click "finish" to submit to the next approval queue.

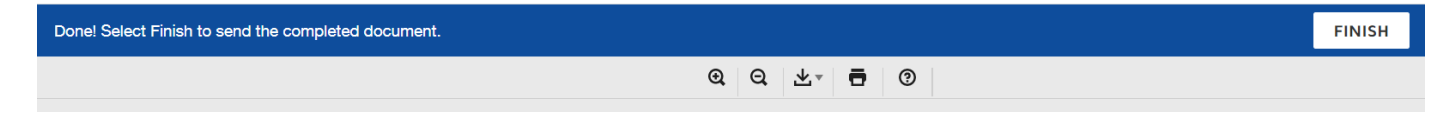

f. The following screen confirming your completion will pop up.

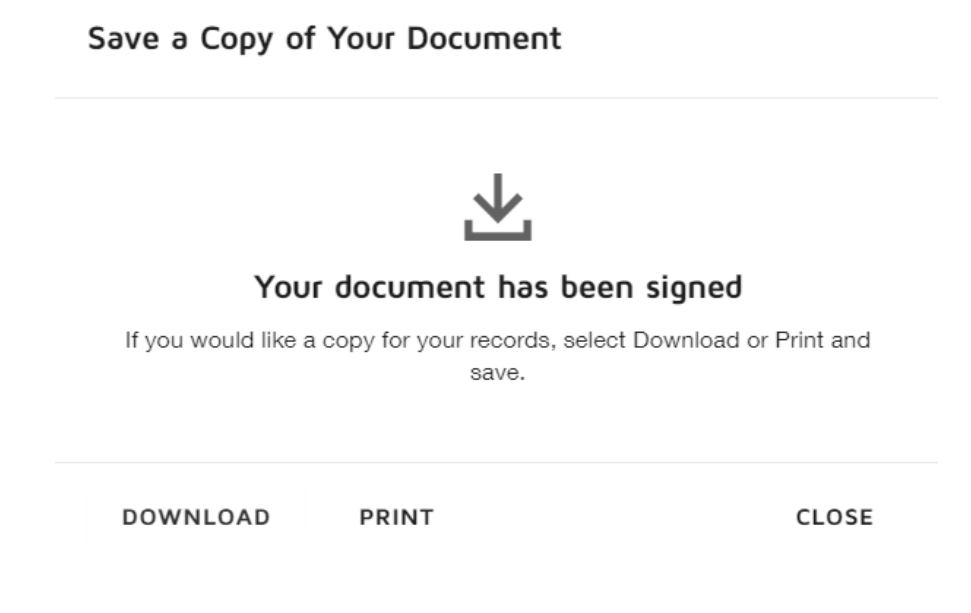

Emai[l Sabbatical@uml.edu](mailto:Sabbatical@uml.edu) for any sabbatical-related questions. Thank you.